# **Photoshop CC: The Missing Manual**

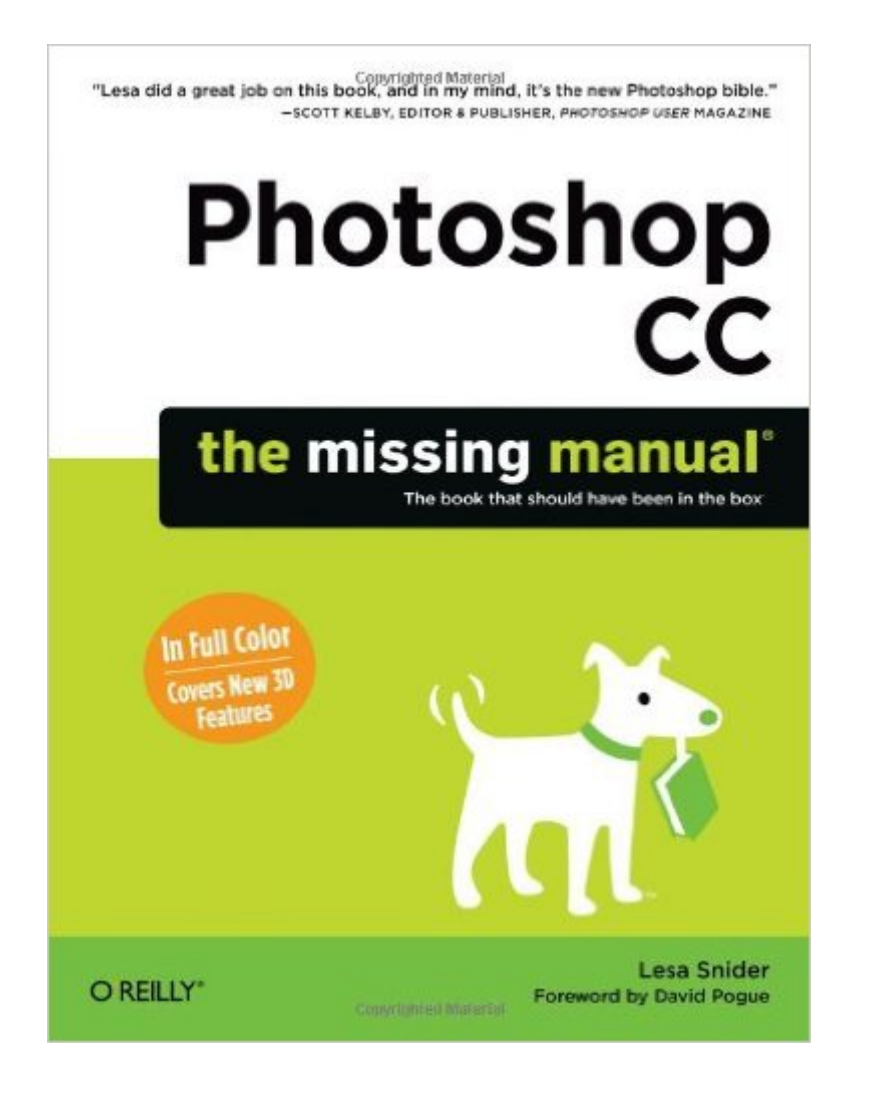

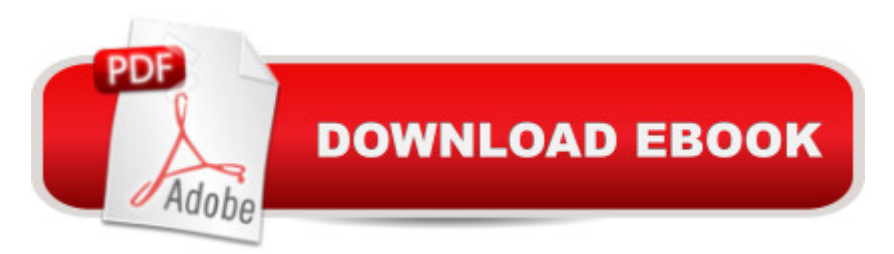

## **Synopsis**

Photoshop CC is truly amazing, but it can also be overwhelming if you  $\mathbb{R}^m$  re just getting started. This book makes learning Photoshop as easy as possible by explaining things in a friendly, conversational style a "without technical jargon. After a thorough introduction to the program, youâ ™II delve deep into Photoshopâ ™s secrets with expert tips and practical editing advice you can use every day. The important stuff you need to know:Learn your way around. Take a tour of Photoshopâ ™s workspace and learn how to customize it. Unlock the magic. Use layers, masks, and Smart Objects to safely edit your images. Perfect your photos. Learn techniques for cropping, color-correcting, retouching, and combining photos. Master color. Drain, change, and add color; create gorgeous black-and-whites, partial-color effects, and duotones. Be artistic. Create illustrations, paintings, and pro-level text; use filters effectively, edit video, and create 3D art. Share your work. Produce great-looking images for print, presentations, and the Web. Work smarter and faster. Automate common chores and install plug-ins for complex tasks.

## **Book Information**

Series: Missing Manual Paperback: 928 pages Publisher: Pogue Press; 1 edition (July 1, 2013) Language: English ISBN-10: 1449342418 ISBN-13: 978-1449342418 Product Dimensions: 7 x 1.5 x 9.1 inches Shipping Weight: 3.6 pounds Average Customer Review: 4.6 out of 5 stars  $\hat{A}$   $\hat{A}$  See all reviews  $\hat{A}$  (62 customer reviews) Best Sellers Rank: #412,674 in Books (See Top 100 in Books) #152 in Books > Computers & Technology > Software > Design & Graphics #163 in $\hat{A}$  Books > Computers & Technology > Digital Audio, Video & Photography > Adobe > Adobe Photoshop #214 in Å Books > Arts & Photography > Photography & Video > Equipment, Techniques & Reference > Handbooks & Manuals

## **Customer Reviews**

I was first introduced to Lesa Snider via her CreativeLIVE workshops. She is an excellent Photoshop teacher/guru. The time limits (and expense) of online workshops left me wanting more detailed instruction. I decided to get this book, and it did not disappoint.Photoshop is the most complicated photo/design software; it is intimidating for a new user. Though I've been a daily

Photoshop user for a few years now, the CC is new to me. In the MM, Lesa does a phenomenal job of writing detailed, easy-to-understand explanations/instructions in a conversational tone. The features I love most about the MM are the full-color examples and that Lesa explain the WHY behind the adjustments.She begins with setting up your workspace and setting preferences (something I wish I had known to do before I jumped right into the deep-end and drowned myself in photoshop). Other manuals teach you how to set up your workspace so that you can use their specific tutorials. Then, they systematically teach you how to edit their photographs (provided on a disc that came with the book). They don't really go into detail about WHY to set up and edit one way as opposed to another. Lesa's book explains what to do, why to do it, and then she leaves the door open for your creativity.Photoshop is full of amazing tools to help creatives get the most out of their images. For the past three years, I've just been clicking buttons and playing around in an effort to teach myself. And I may or may not have ruined a handful of files in the process. I thought I knew a lot about how to use this program, but having an expert like Lesa take me on a logical, thorough, step-by-step tour has proven invaluable.

Very few software releases come with a manual anymore, and when they do they are often simple PDF documents. Personally. I prefer a printed book; something I can use to be more productive when waiting at the auto shop for repairs, and in which I can make notes. Since Photoshop no longer comes with a printed manual, just about ANY book on Photoshop with qualify as a Missing Manual.However, I've been a fan of the O'Reilly Missing Manual series for quite a while. When software actually came with a printed manual, it was usually of the "Here's How to Do xxx " type and not the "When and Why You Why You Do xxx ". This is what the MM provided; what tasks are needed and when to use them. When you are just starting to use a piece of software as deep as Photoshop, this distinction is important.The first thing that impressed me about this particular volume is the quality of the materials. In the past, many MM books were black and white and printed on a standard quality paper. If there was color involved, it was often a small set of pages bound together in the middle of the book. This volume is full color throughout, and printed on a coated paper. Looks and feels great!I also like the order in which topics are covered. After the first two chapters, which orient you to the user interface, "Layers" is the first topic. This might be considered the power of PS; they allow non-destructive adjustments and should be your first choice. (A number of PS books start with the 'auto' adjustments, or the adjustments that are applied directly to the pixels. Really not the best approach.) There are whole books devoted to Layers, but this book covers the topic very well.The next chapter is "Selections", arguably the second most important

#### Download to continue reading...

Photoshop: Photoshop Lightroom and Photography for Beginners ( Box Set 3 in 1): Master 37 [Photoshop & Photography T](http://ebooksreps.com/en-us/read-book/jNbkj/photoshop-cc-the-missing-manual.pdf?r=ko%2Fpyg%2BnR9WK3iSsLpRqGcuYWNrDmf4luf1LDx9rkeo%3D)ips in 24 Hours or Less! (Photoshop ... - Digital Photography - Graphic Design) UNEXPLAINED DISAPPEARANCES & MISSING PEOPLE.: MISSING PEOPLE CASE FILES; UNEXPLAINED DISAPPEARANCES; MISSING PEOPLE. (UNEXPLAINED DISAPPEARANCES : MISSING PEOPLE Book 2) Photoshop: From Beginner to Expert - The Ultimate Guide to Learning the Basics and Mastering Photoshop in Just 1 Day (Graphic Design, Photo Editing, Adobe Photoshop) Photoshop: The Ultimate Crash Course To Start Using Photoshop Today! (Digital Photography, Adobe Photoshop, Graphic Design) MYSTERIOUS UNEXPLAINED DISAPPEARANCES & MISSING PEOPLE CASE FILES. volume 3.: LOST & MISSING. Unexplained Mysteries. (UNEXPLAINED DISAPPEARANCES : MISSING PEOPLE) Windows Vista for Starters: The Missing Manual: The Missing Manual Photoshop CC: The Missing Manual Photoshop: Absolute Beginners Guide To Mastering Photoshop And Creating World Class Photos Photoshop Compositing Secrets: Unlocking the Key to Perfect Selections and Amazing Photoshop Effects for Totally Realistic Composites Aprender Photoshop CS6 / The Non-Designer's Photoshop Book: TA©cnicas esenciales / Essential Techniques (Spanish Edition) iMovie '11 & iDVD: The Missing Manual (Missing Manuals) (English and English Edition) OS X Yosemite: The Missing Manual (Missing Manuals) Mac OS X Snow Leopard: The Missing Manual (Missing Manuals) Dreamweaver CS6: The Missing Manual (Missing Manuals) Switching to the Mac: The Missing Manual, Lion Edition (Missing Manuals) WordPress: The Missing Manual (Missing Manuals) iMovie '11 & iDVD: The Missing Manual (Missing Manuals) iPad: The Missing Manual (Missing Manuals) iPhone: The Missing Manual (Missing Manuals) Droid X: The Missing Manual (Missing Manuals) **Dmca**